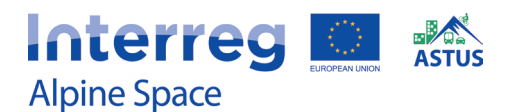

# **FORESIGHT**

Thomas Houet (University of Toulouse)

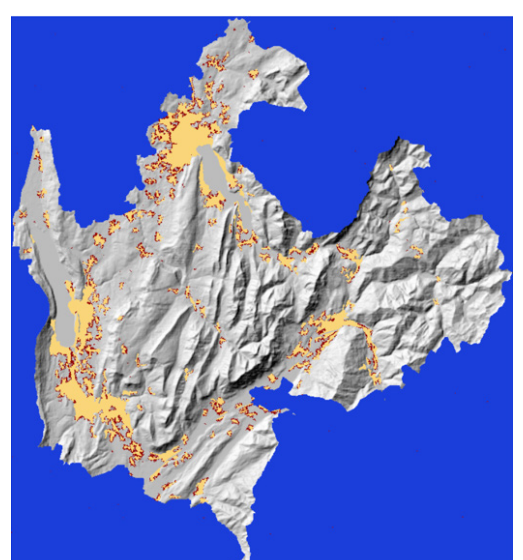

Land use (CLC) trategic scenari Area outside the study perimeter Area inside the study perimet Initial urban development Future urban development

The software can be used to model urban sprawl scenarios by taking into account the attractiveness of territories, the terrain, the transport network, a space consumption envelope and different forms that urban sprawl can adopt (continuous urbanization, linear urbanization, spontaneous urbanization). The software produces annual maps of the evolution of the territory.

## **PLANNING APPROACHES**

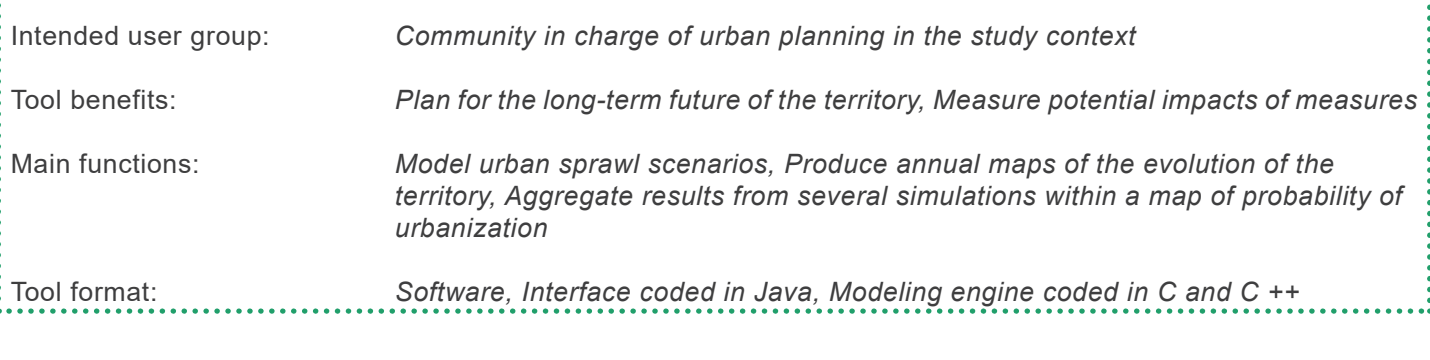

## **TOOL FUNCTIONS**

Type of emissions addressed: *None, the software models urban sprawl*

Type of output: *Comparison of alternatives, Map-based results, Impact of land consumption*

Output format: *Maps*

Spatial unit of detail: *Region, Municipality*

Applicable coverage area: *State / Province, Metropolitan Area, City*

## **TOOL UTILIZATION** Required skills: *Expert tool, GIS skills required* Required hardware, software *Java Runtime Environment 8.0* and operating system:

Required input data: *Geographical data from GIS, Corine Land Cover / OpenStreetMap*

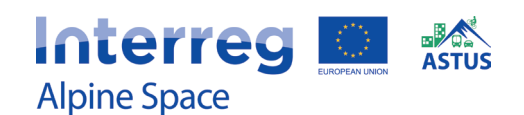

# **FORESIGHT**

Thomas Houet (University of Toulouse)

## **USER-FRIENDLINESS**

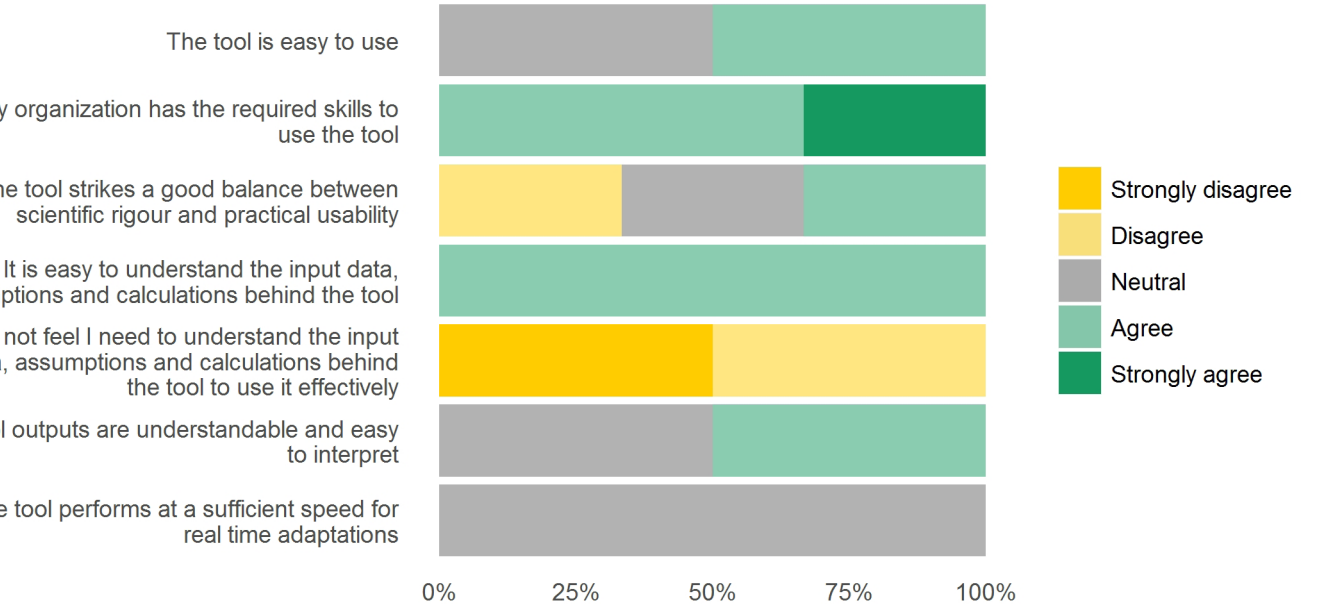

My organization has the required skills to

The tool strikes a good balance between

It is easy to understand the input data, assumptions and calculations behind the tool

I do not feel I need to understand the input data, assumptions and calculations behind

The tool outputs are understandable and easy

The tool performs at a sufficient speed for

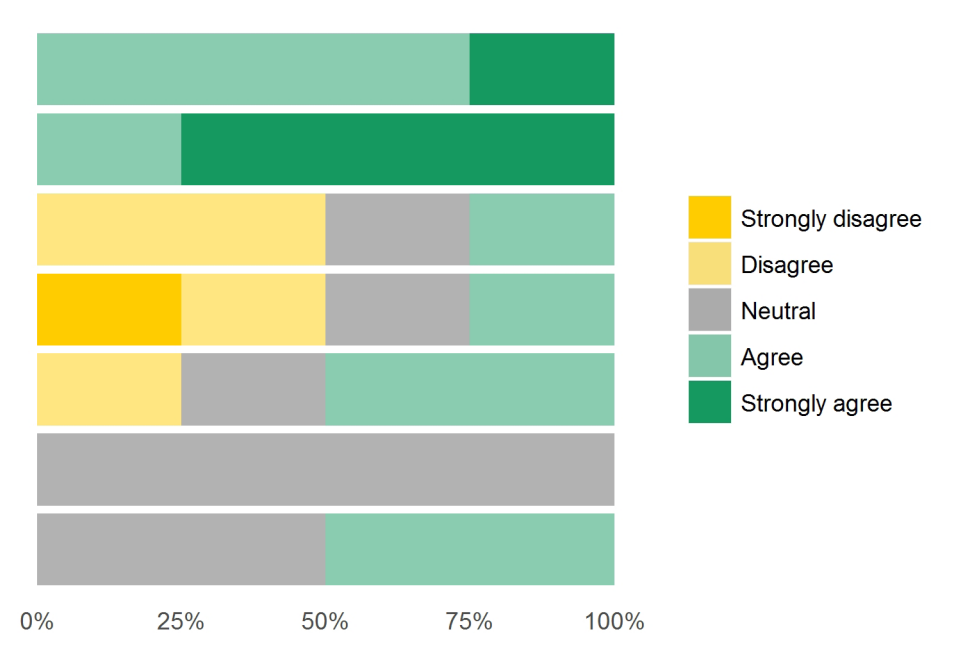

The tool outputs are valuable in supporting interaction and discussion amongst stakeholders

**USEFULNESS** 

The tool outputs are valuable in developing strategies

The tool outputs can be communicated effectively to non-expert decision makers

The level of detail (spatial extent) of the tool corresponds to the problem under discussion

I have confidence in the soundness and quality of the tool outputs

My expectations of the tool before the workshop were met

## **Interreg & Alpine Space**

## **ASTUS TOOLS**

# **LUCSIM**

Jean-Philippe Antoni & Gilles Vuidel (University of Bourgogne-Franche-Comté)

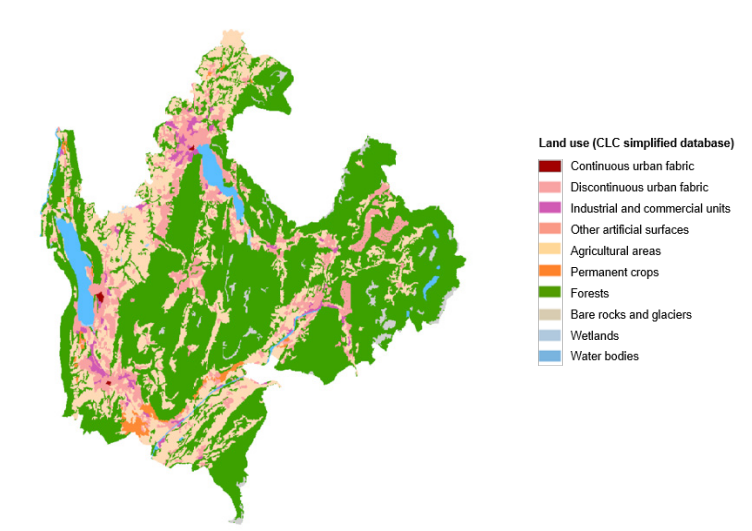

The tool can be used to model the evolution of the urbanization of a territory taking into account the different types of land use and given transition rules. The transition rules define the geographical conditions that influence urban transformation and expansion. They can be determined automatically or by the user.

## **PLANNING APPROACHES**

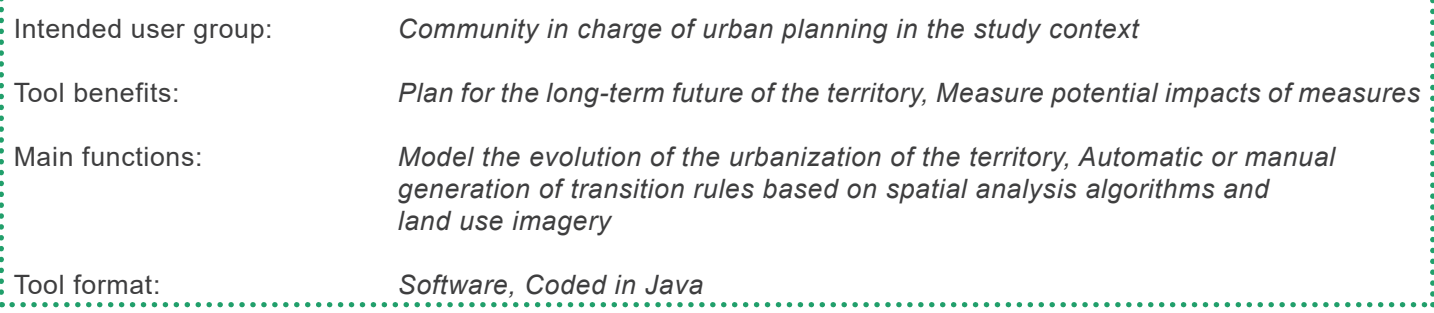

## **TOOL FUNCTIONS**

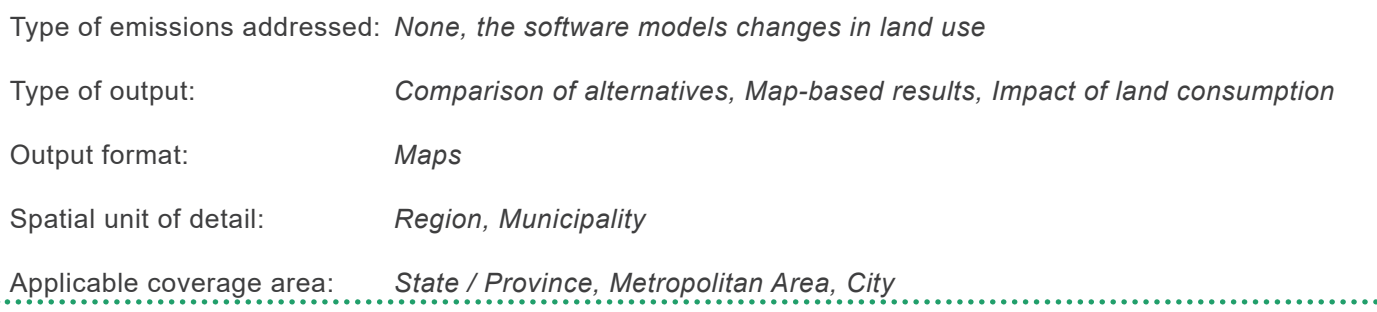

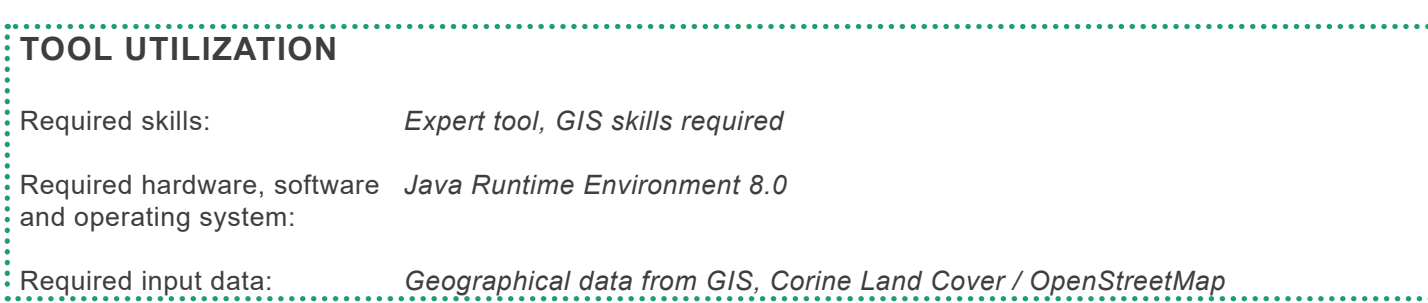

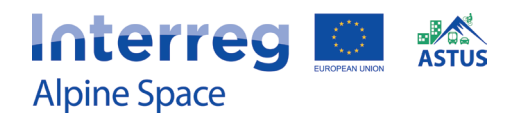

# **LUCSIM**

Jean-Philippe Antoni & Gilles Vuidel (University of Bourgogne-Franche-Comté)

## **USER-FRIENDLINESS**

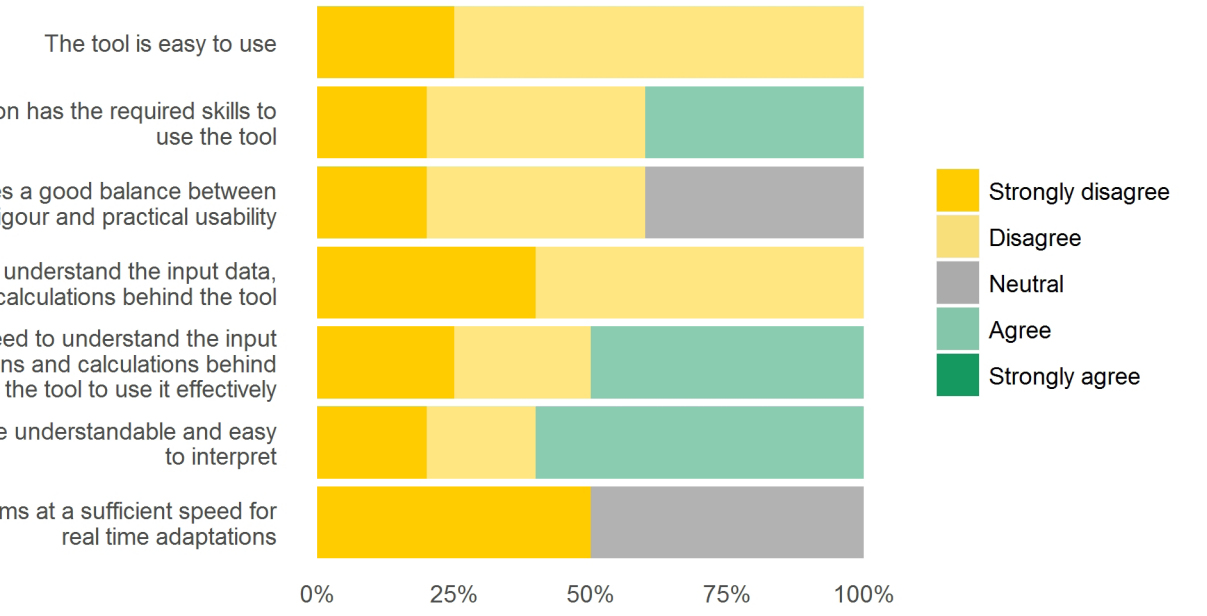

My organization has the required skills to

The tool strikes a good balance between scientific rigour and practical usability

It is easy to understand the input data, assumptions and calculations behind the tool

I do not feel I need to understand the input data, assumptions and calculations behind

The tool outputs are understandable and easy

The tool performs at a sufficient speed for

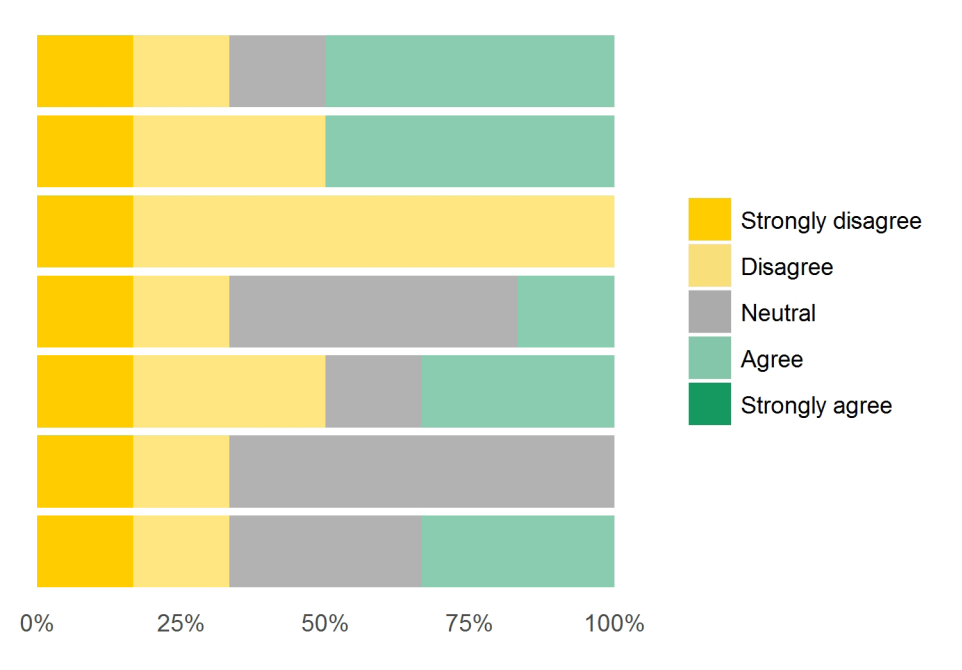

## **USEFULNESS**

The tool outputs are valuable in supporting interaction and discussion amongst stakeholders

The tool outputs are valuable in developing strategies

The tool outputs can be communicated effectively to non-expert decision makers

The level of detail (spatial extent) of the tool corresponds to the problem under discussion

I have confidence in the soundness and quality of the tool outputs

My expectations of the tool before the workshop were met

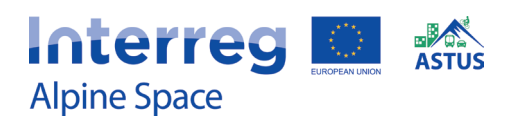

. . . . . . . . . .

## **ASTUS TOOLS**

# **Commuter Tool Pongau**

Dagmar Lahnsteiner, Anna Butzhammer & Thomas Prinz (RSA iSPACE)

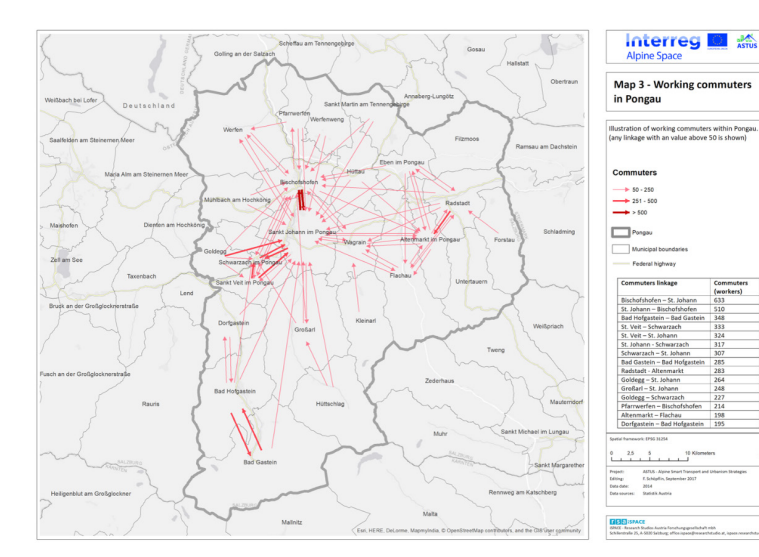

The commuter tool Pongau is a strategic, prototypic instrument for analysis of commuter flows on various spatial scales. The tool is based on a commuter matrix (2014) on a 250m statistical raster grid. Therefore, a detailed analysis of in-, out- and inner-state / municipality commuter flows facilitates transport planning and management. Differentiation between working and education commuters is possible.

## **PLANNING APPROACHES**

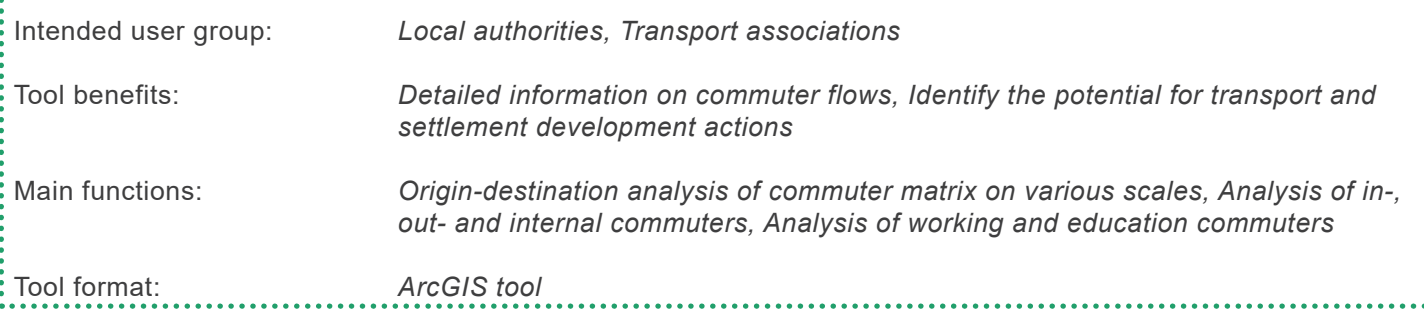

### **TOOL FUNCTIONS**

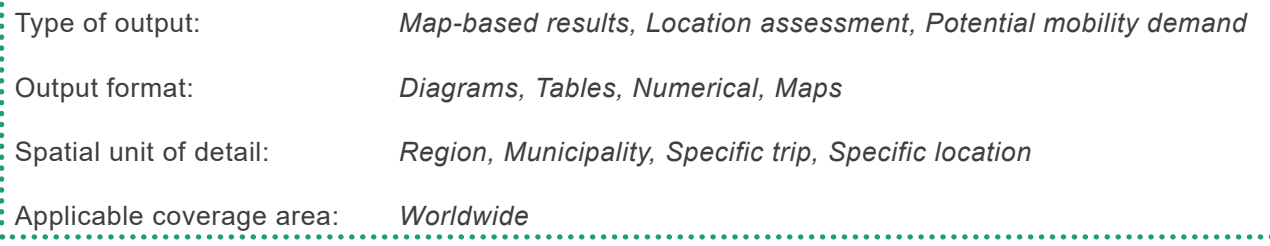

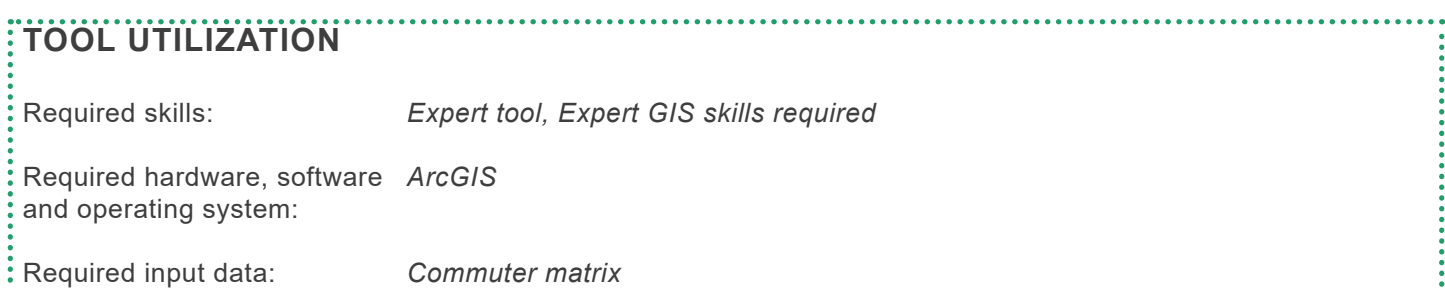

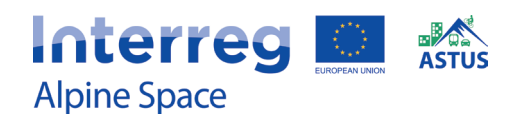

# **MORECO Household Calculator**

Bernhard Castellazzi, Anna Butzhammer & Thomas Prinz (RSA iSPACE)

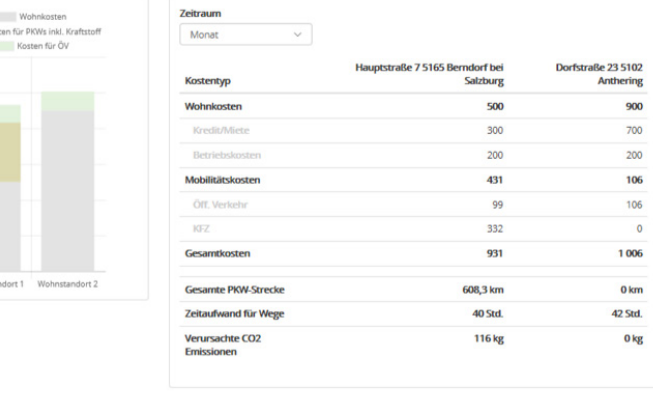

The MORECO household calculator is a practical, web-based tool for comparing potential residnetial locations of private households. Housing costs as well as travel costs, distances and times are calculated based on mobility behavior and housing situation. Further information is provided regarding access to daily facilities within walking distance, the access to the next regional center and the individual CO2e emissions based on mobility behavior.

## **PLANNING APPROACHES**

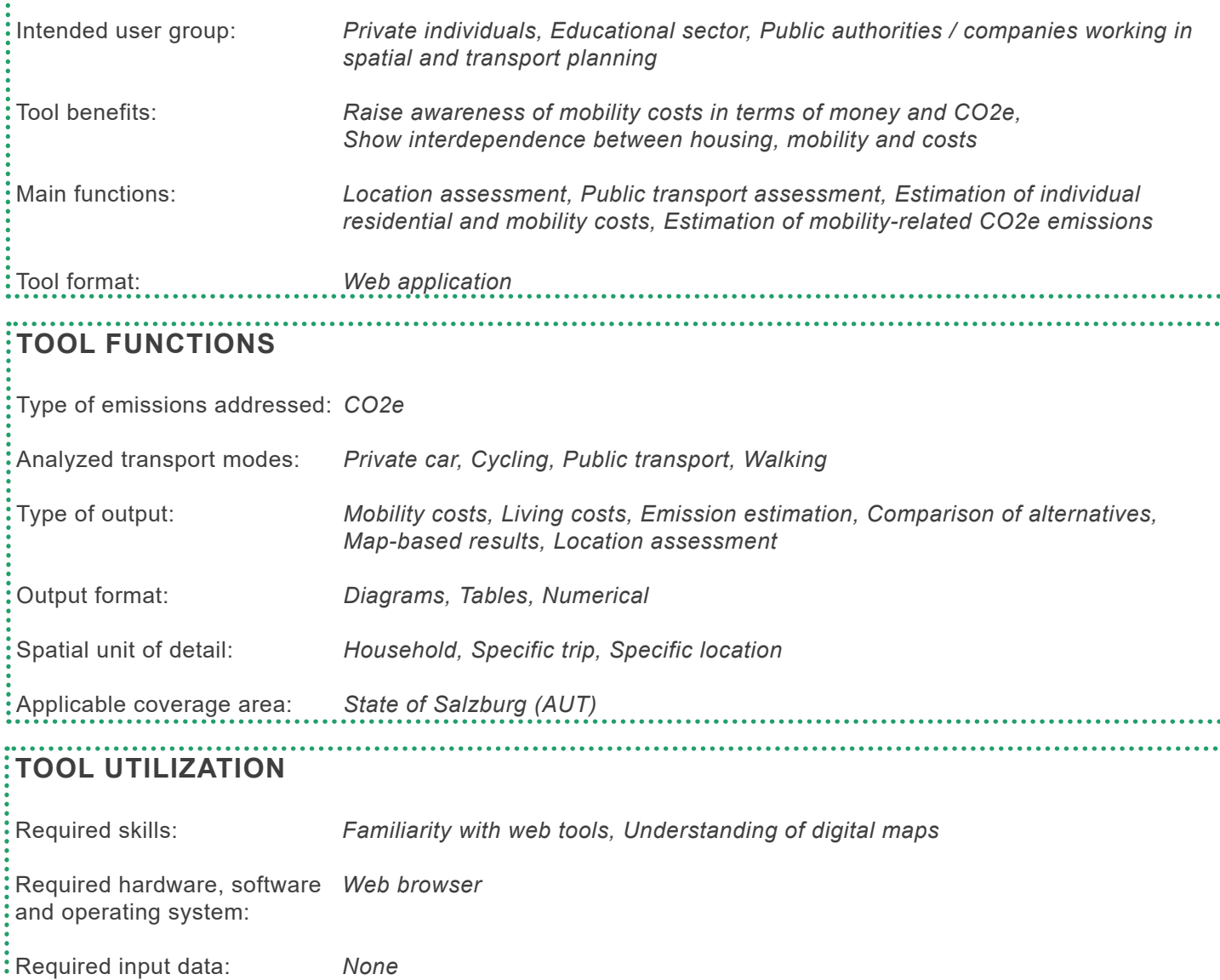

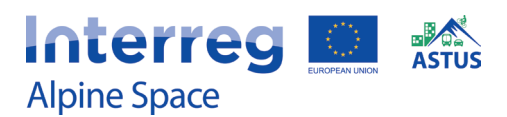

# **TUM Accessibility Atlas**

Benjamin Büttner, Julia Kinigadner & Chenyi Ji (Technical University of Munich)

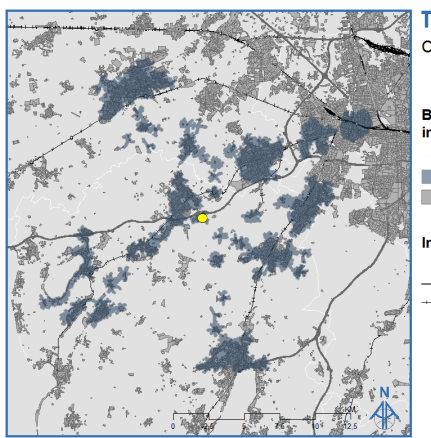

**TUTI Accessibility Atlas** Carbon catchment area

**By public transport** increased occupancy **C** Business Park Gilching 750 grams CO2e Settlements

Infrastructure • Train Stations - Motorways  $\overline{\phantom{a}}$  Rail

The TUM Accessibility Atlas is a database of structural and transport supply datasets that cover the European Metropolitan Region of Munich (EMM). The tool facilitates calculation of location-based measures of accessibility and can be used to visualize catchment areas based on a defined travel cost budget. The main objective is to provide a platform for integrated land use and transport planning.

## **PLANNING APPROACHES**

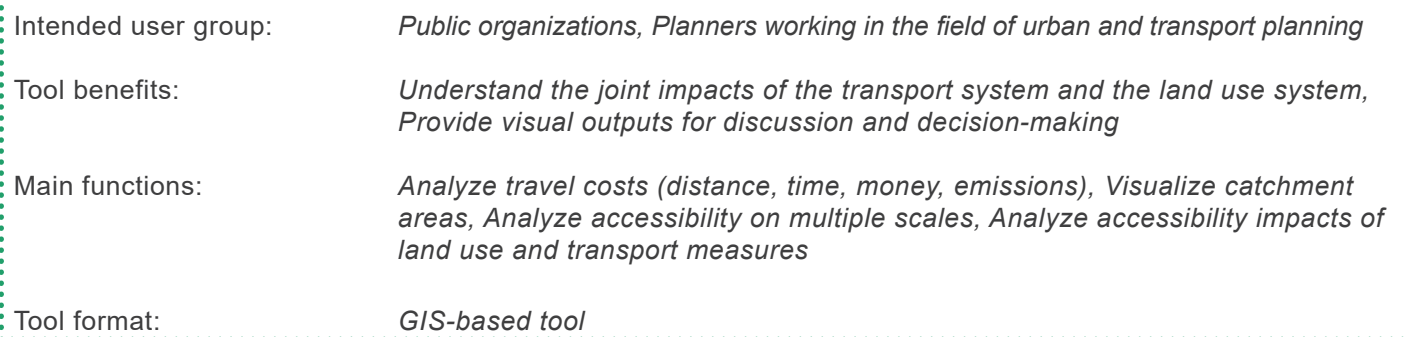

## **TOOL FUNCTIONS**

Type of emissions addressed: *CO2e*

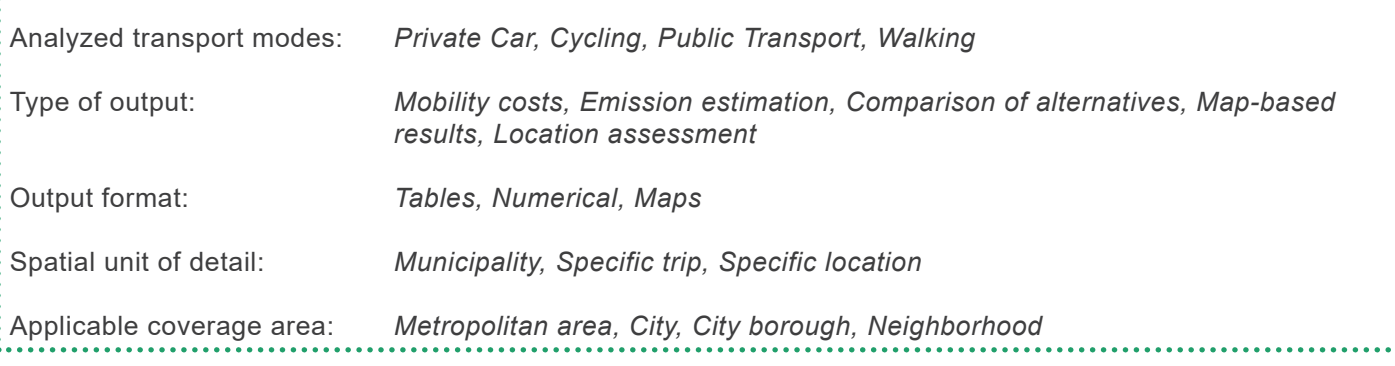

## **TOOL UTILIZATION**

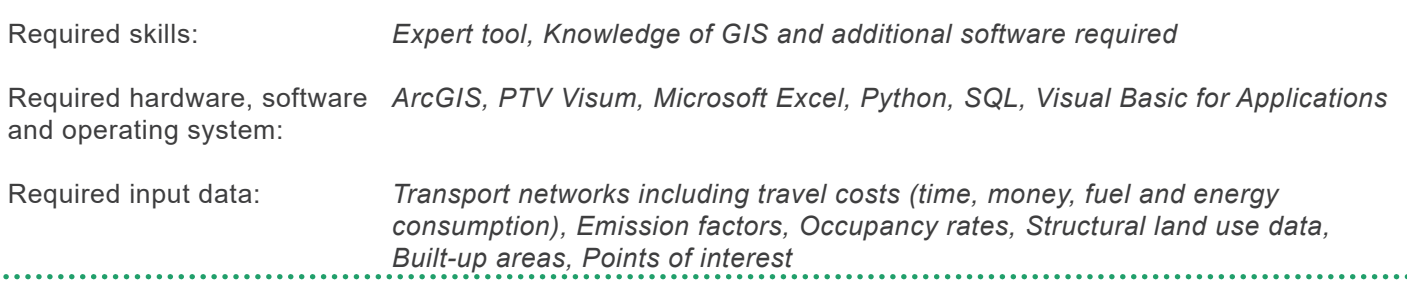

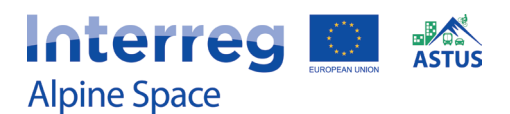

# **TUM Accessibility Atlas**

Benjamin Büttner, Julia Kinigadner & Chenyi Ji (Technical University of Munich)

## **USER-FRIENDLINESS**

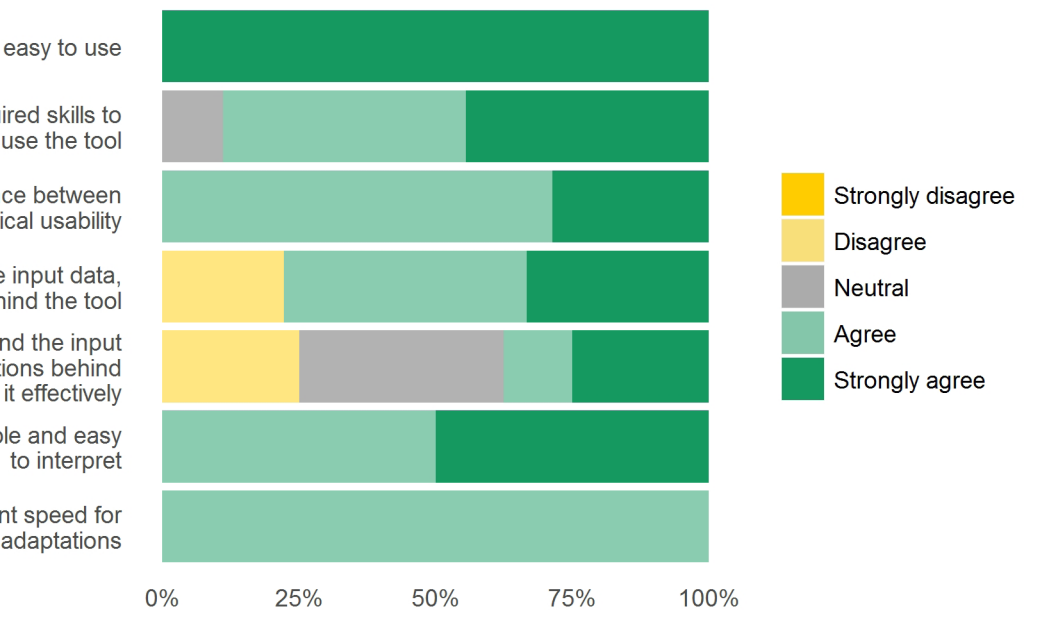

The tool is easy to use

My organization has the required skills to use the tool

The tool strikes a good balance between scientific rigour and practical usability

It is easy to understand the input data, assumptions and calculations behind the tool

I do not feel I need to understand the input data, assumptions and calculations behind the tool to use it effectively

The tool outputs are understandable and easy

The tool performs at a sufficient speed for real time adaptations

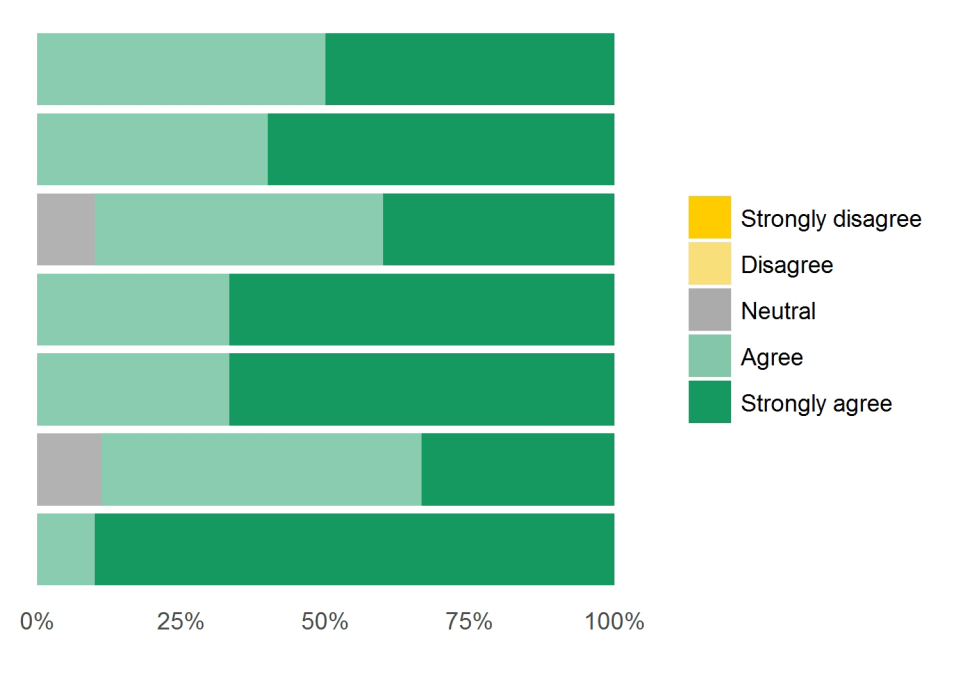

The tool outputs are valuable in supporting interaction and discussion amongst

**USEFULNESS** 

stakeholders The tool outputs are valuable in developing strategies

The tool outputs can be communicated effectively to non-expert decision makers

The level of detail (spatial extent) of the tool corresponds to the problem under discussion

I have confidence in the soundness and quality of the tool outputs

My expectations of the tool before the workshop were met

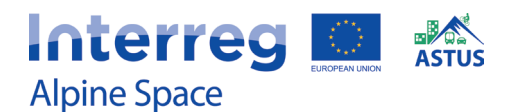

# **CO2L**

Julia Kinigadner & Benjamin Büttner (Technical University of Munich), Gesa Volpers (Munich Transport and Tariff Association)

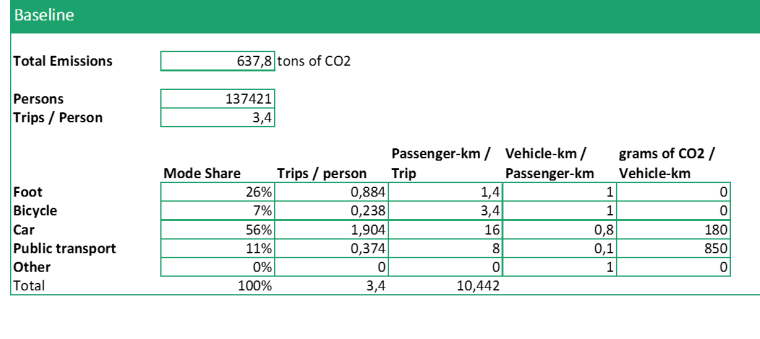

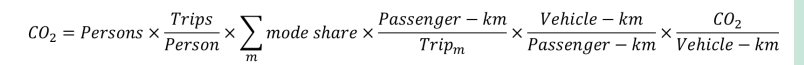

 $CO<sub>21</sub>$  calculates the CO2 emissions from transport activities for a given spatial area. The toolkit supports the scenario-building process and consists of three parts. The first part is a calculator of CO2 emissions based on population, mode share, trip rate, trip length, occupancy rate and emission factors. The second part provides sample input data from various countries. The third part provides the user with land use and transport planning measures which can be implemented to reduce CO2 emissions.

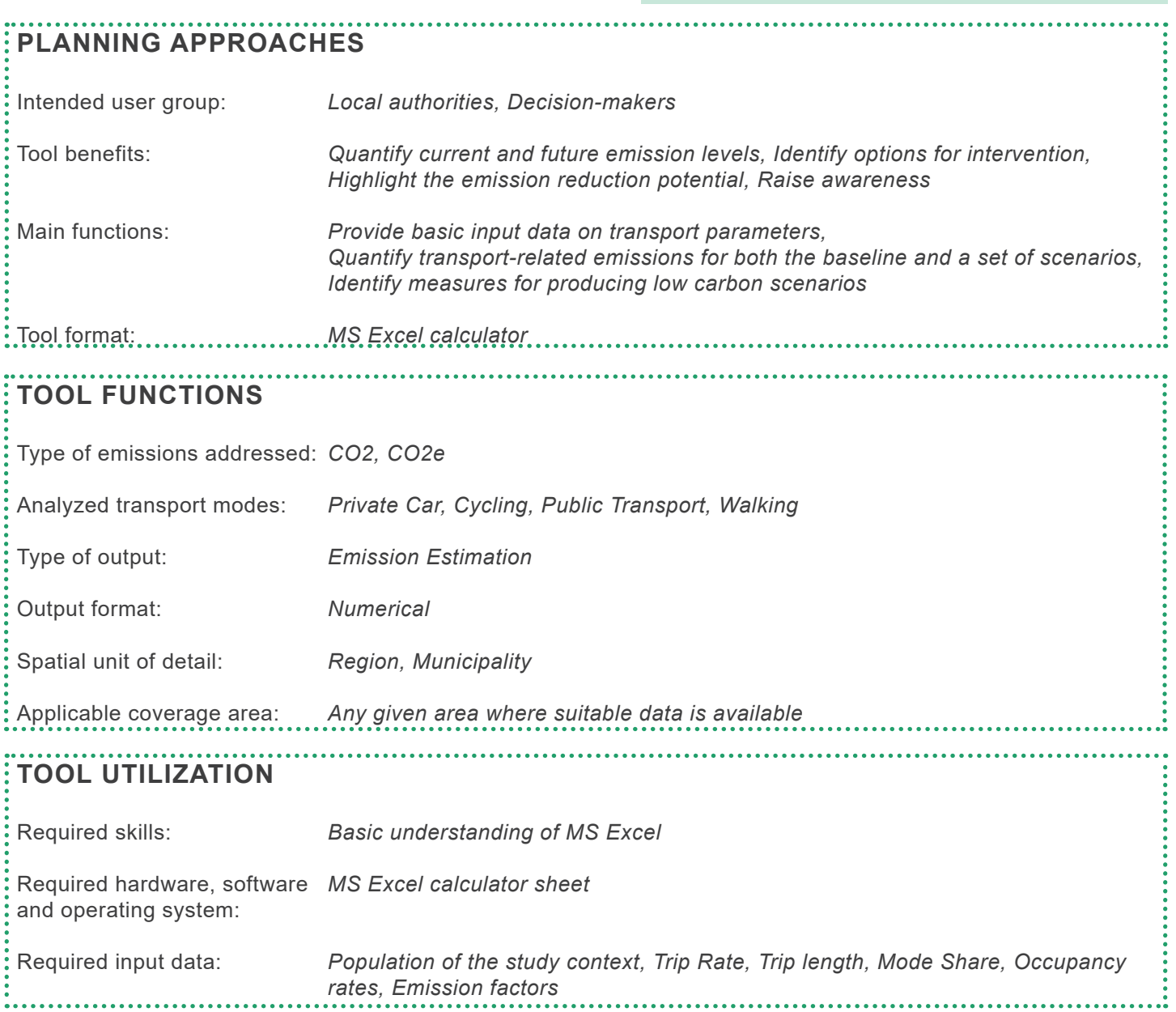

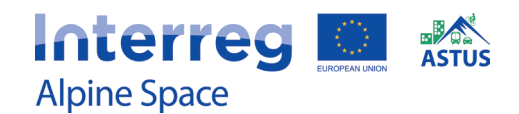

# **CO2L**

Julia Kinigadner & Benjamin Büttner (Technical University of Munich), Gesa Volpers (Munich Transport and Tariff Association)

#### **USER-FRIENDLINESS**

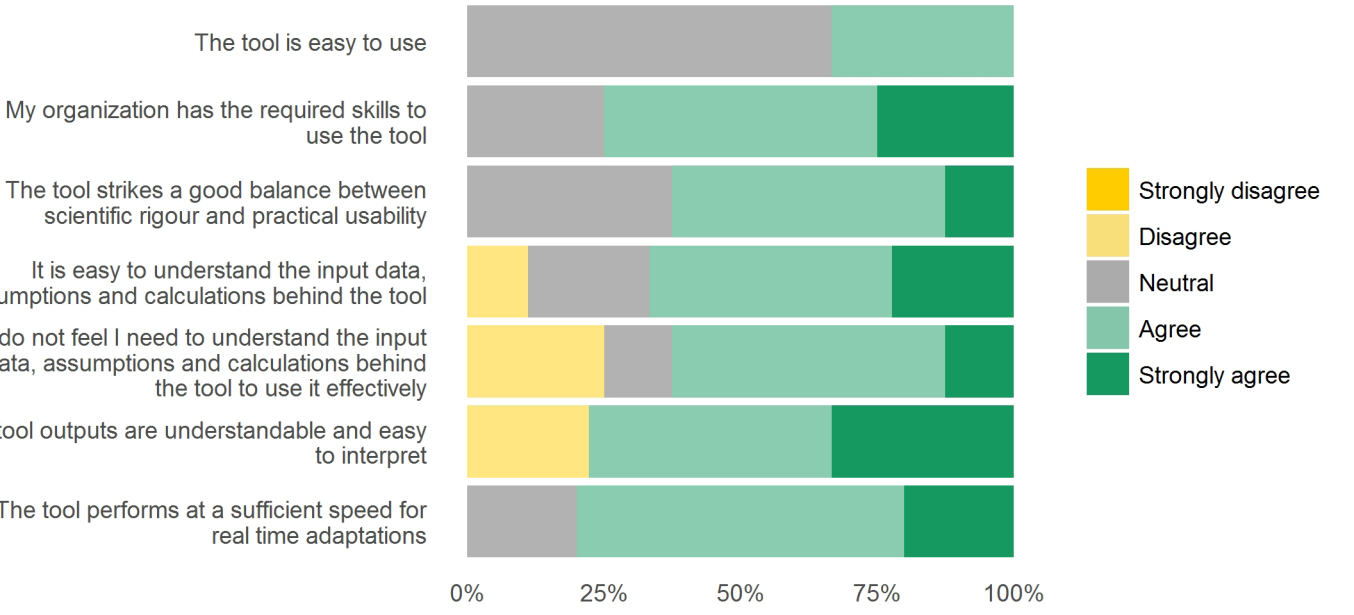

scientific rigour and practical usability

assumptions and calculations behind the tool

I do not feel I need to understand the input data, assumptions and calculations behind

The tool outputs are understandable and easy

The tool performs at a sufficient speed for

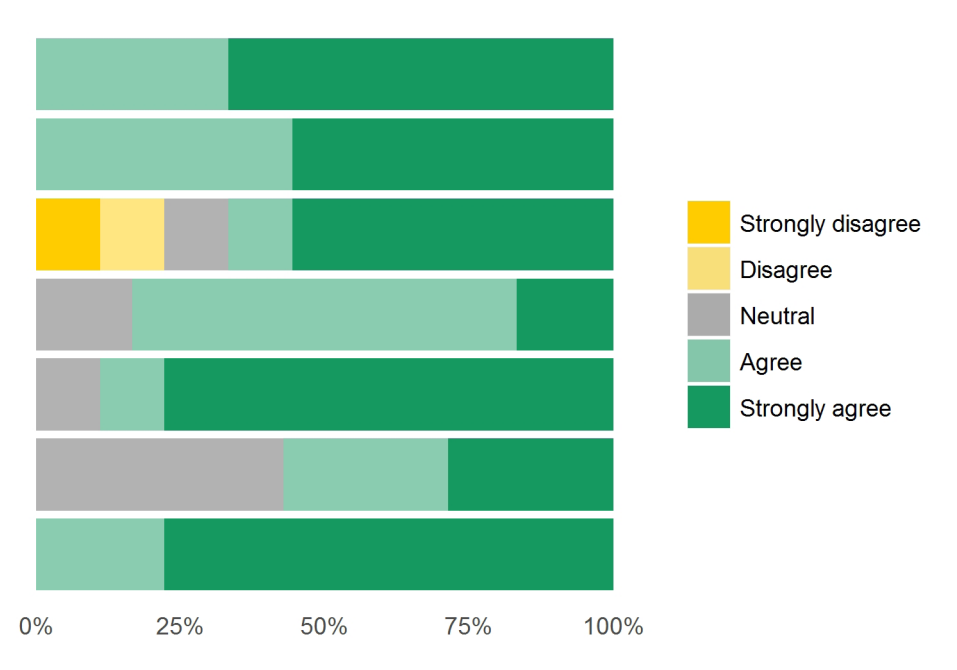

The tool outputs are valuable in supporting interaction and discussion amongst stakeholders

**USEFULNESS**

The tool outputs are valuable in developing strategies

The tool outputs can be communicated effectively to non-expert decision makers

The level of detail (spatial extent) of the tool corresponds to the problem under discussion

I have confidence in the soundness and quality of the tool outputs

My expectations of the tool before the workshop were met

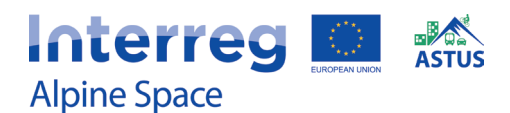

# **Google Earth**

Grégoire Feyt & Valentin Ravier (University Grenoble-Alpes)

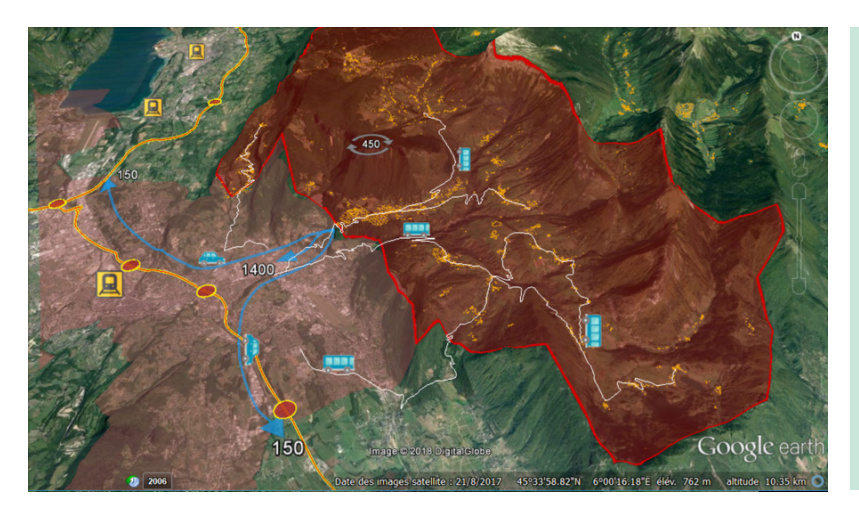

This case outlines a methodology more than a tool itself, describing the potential use of satellite imagery software such as Google Earth in planning applications. The approach can be used to highlight interesting mobility flows, as well as what is capable in data integration (e.g. Shapefiles, 3D imagery, PNGs). The key features include the ease of use and ease of communication.

## **PLANNING APPROACHES**

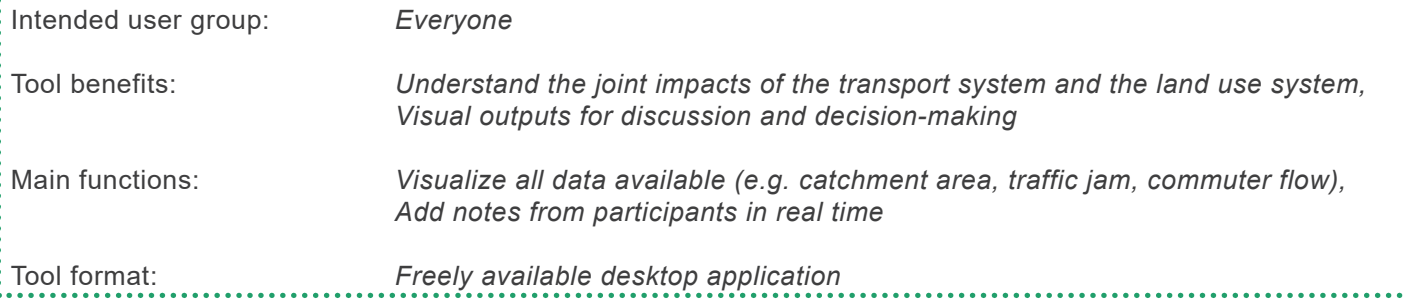

## **TOOL FUNCTIONS**

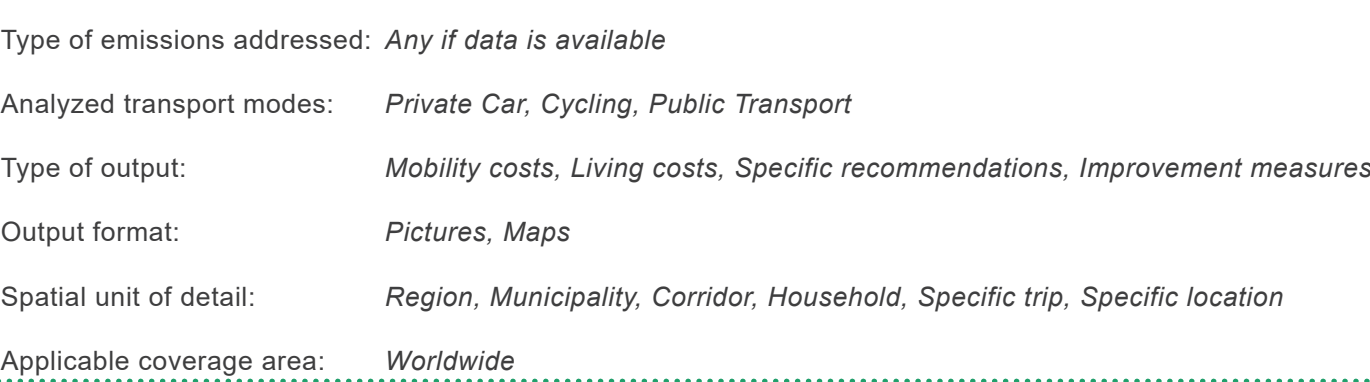

## **TOOL UTILIZATION**

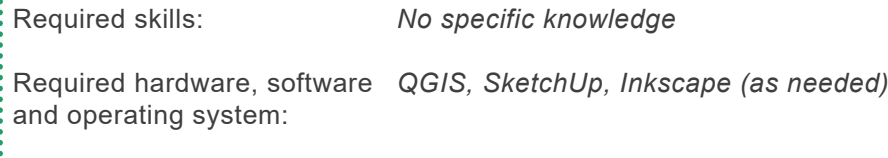

Required input data: *KML or PNG files*

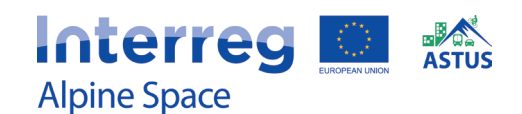

# **Google Earth**

Grégoire Feyt & Valentin Ravier (University Grenoble-Alpes)

## **USER-FRIENDLINESS**

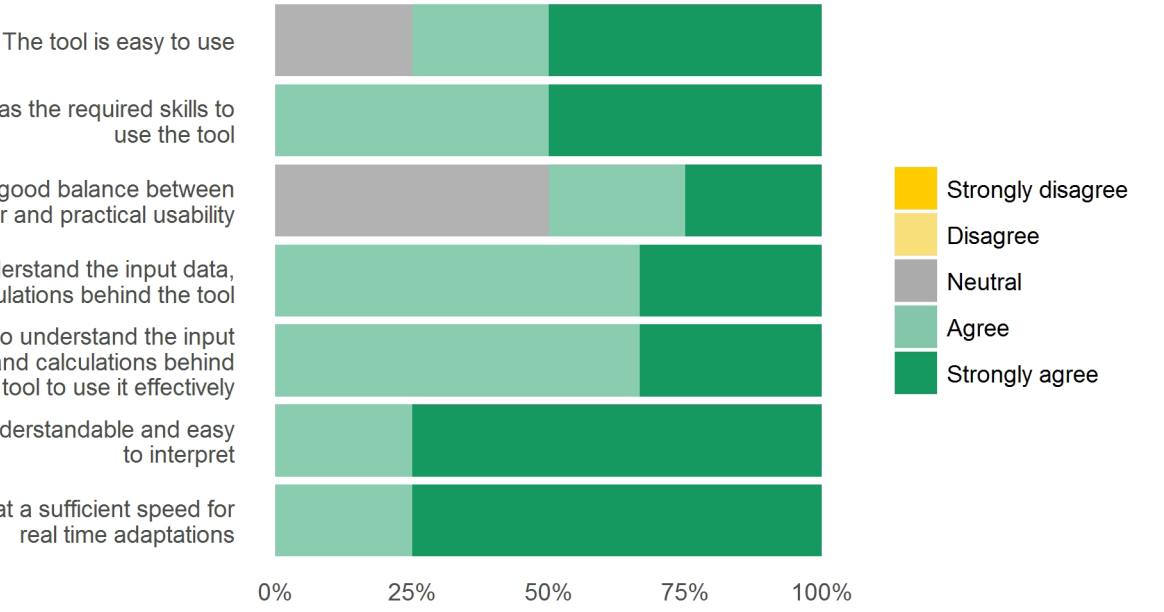

My organization has the required skills to

The tool strikes a good balance between scientific rigour and practical usability

It is easy to understand the input data, assumptions and calculations behind the tool

I do not feel I need to understand the input data, assumptions and calculations behind the tool to use it effectively

The tool outputs are understandable and easy

The tool performs at a sufficient speed for real time adaptations

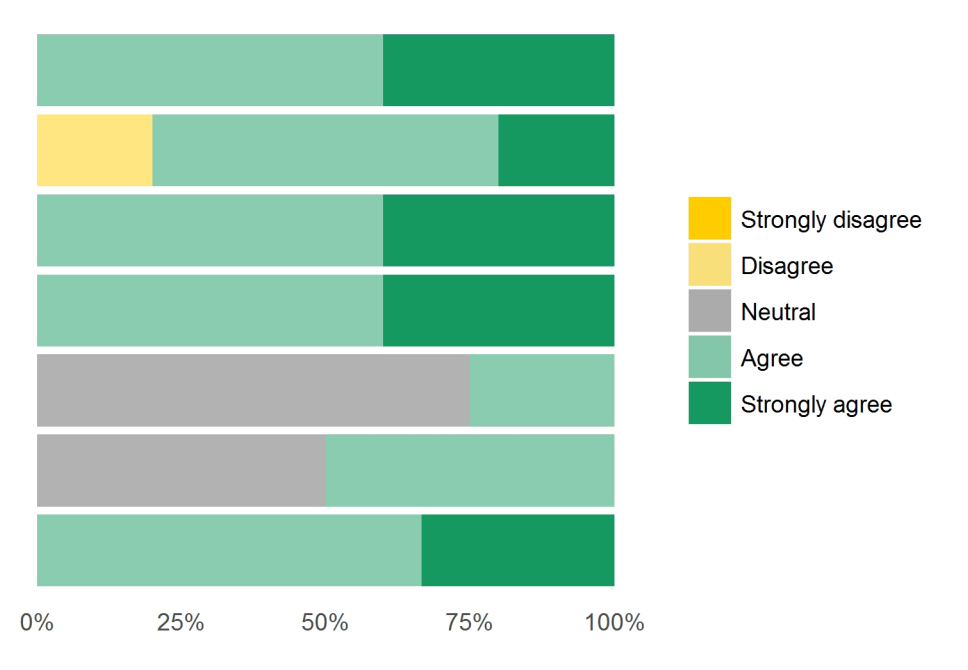

The tool outputs are valuable in supporting interaction and discussion amongst stakeholders

**USEFULNESS** 

The tool outputs are valuable in developing strategies

The tool outputs can be communicated effectively to non-expert decision makers

The level of detail (spatial extent) of the tool corresponds to the problem under discussion

I have confidence in the soundness and quality of the tool outputs

My expectations of the tool before the workshop were met

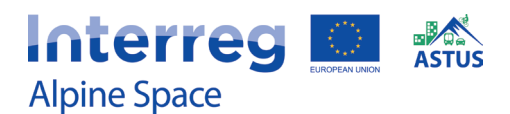

# **MobicosTER**

Grégoire Feyt & Valentin Ravier (University Grenoble-Alpes)

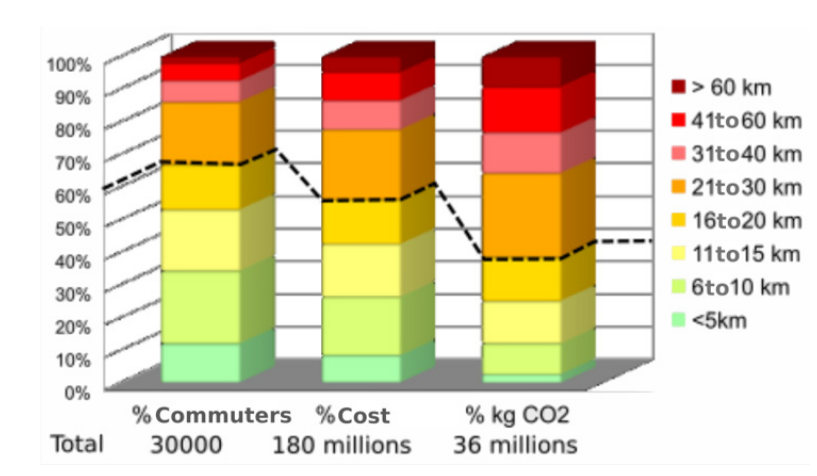

MobicosTER is an adaptation of the Mobicost tool developed in the MO-RECO project framework. MobicosTer uses the Mobicost computation core with a statistical approach in order to estimate household cost and CO2 emissions cost for all the commuters of a given area, depending on the current or foreseen mobility behavior.

## **PLANNING APPROACHES**

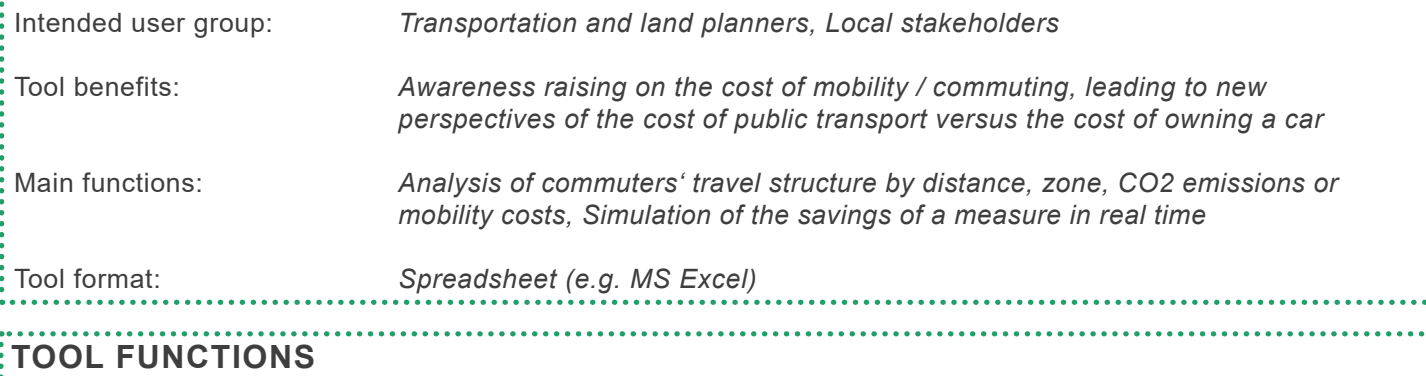

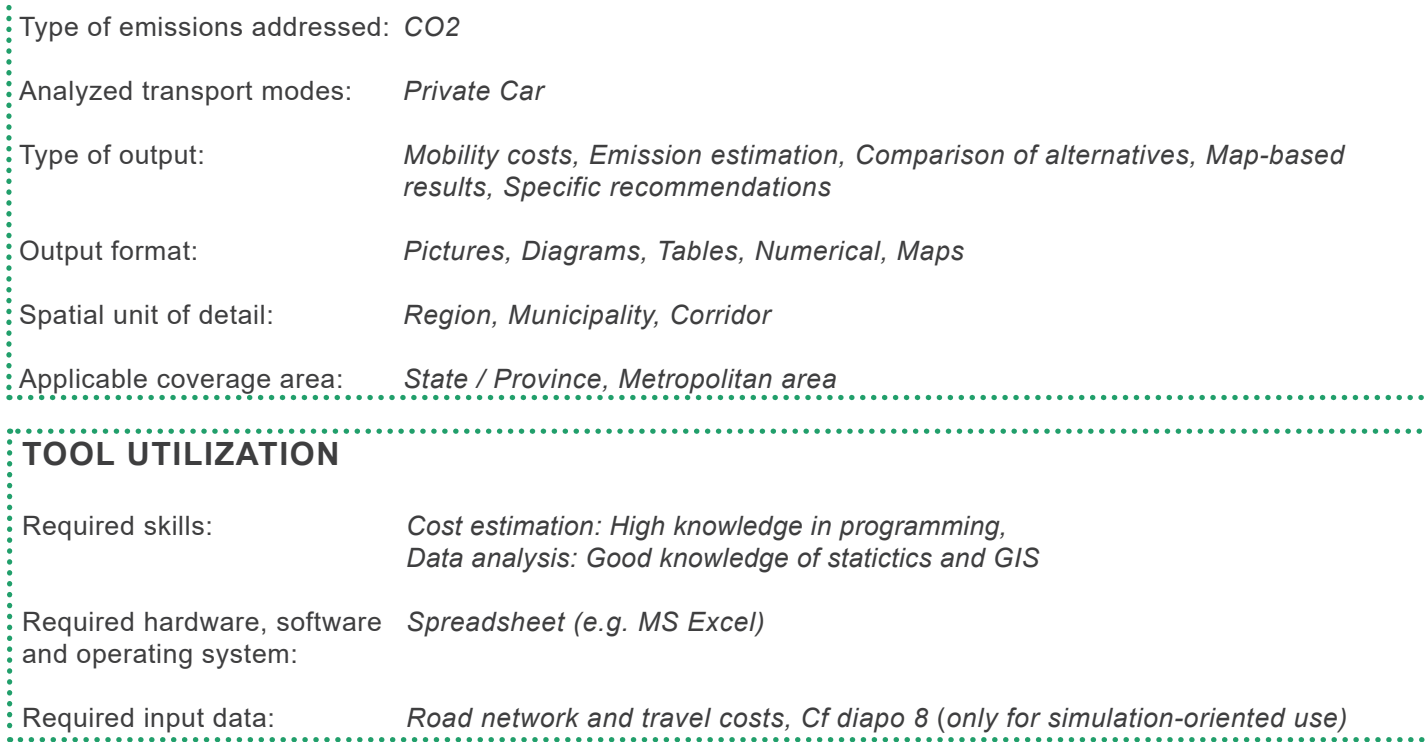

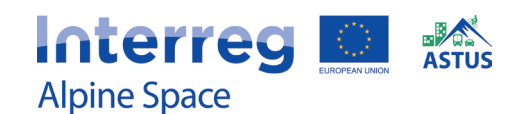

# **MobicosTER**

Grégoire Feyt & Valentin Ravier (University Grenoble-Alpes)

### **USER-FRIENDLINESS**

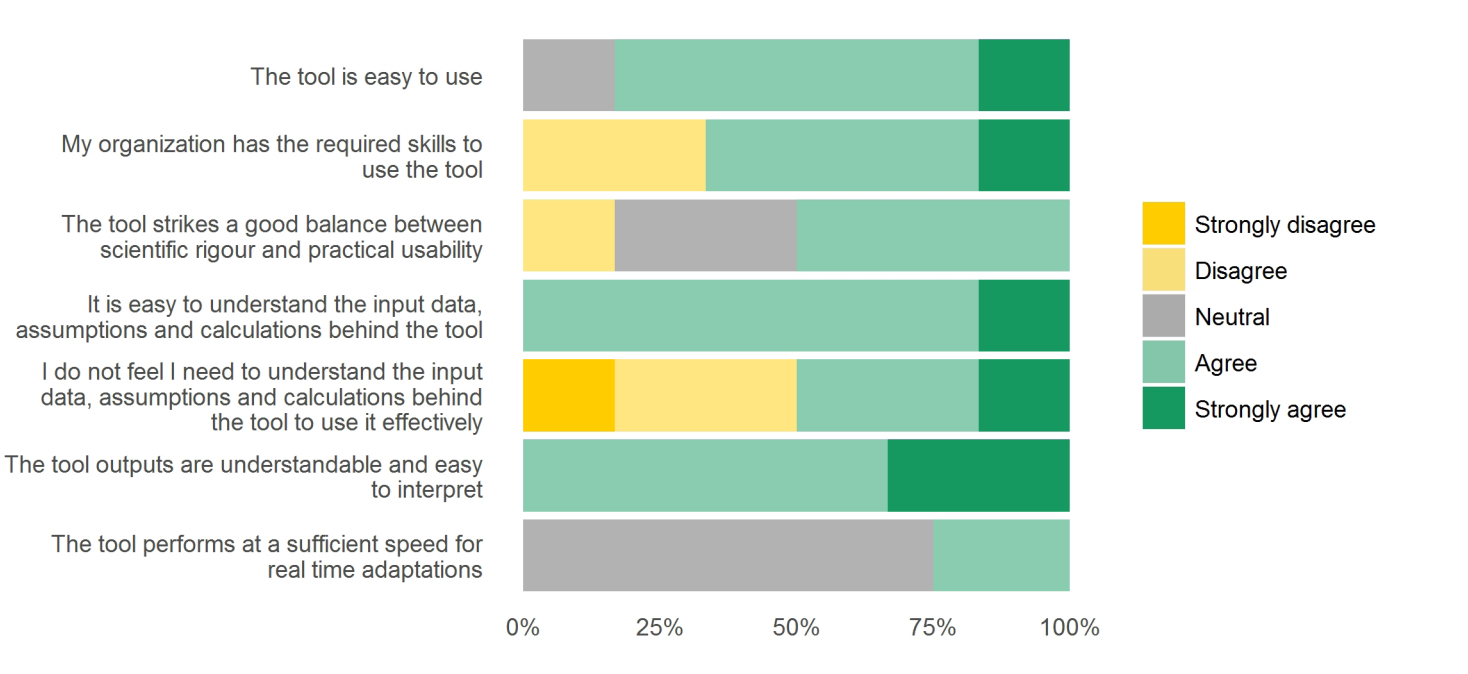

**USEFULNESS**

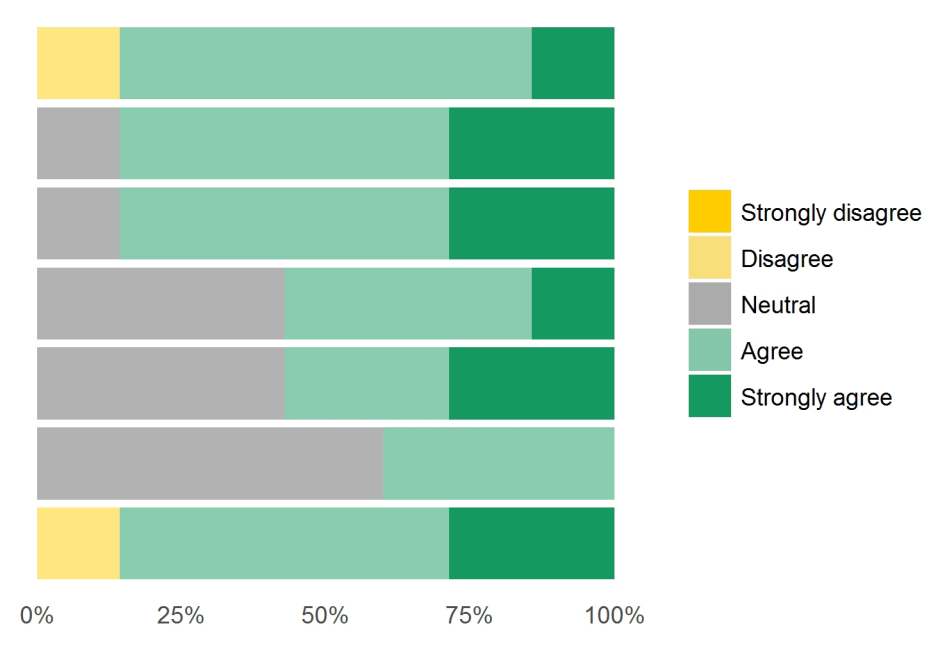

The tool outputs are valuable in supporting interaction and discussion amongst stakeholders

The tool outputs are valuable in developing strategies

The tool outputs can be communicated effectively to non-expert decision makers

The level of detail (spatial extent) of the tool corresponds to the problem under discussion

I have confidence in the soundness and quality of the tool outputs

My expectations of the tool before the workshop were met

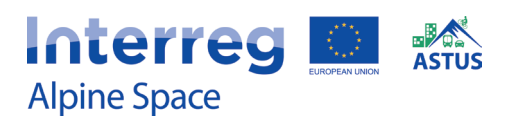

# **UIRS Accessibility Atlas**

Simon Koblar (Urban Planning Institute of the Republic of Slovenia)

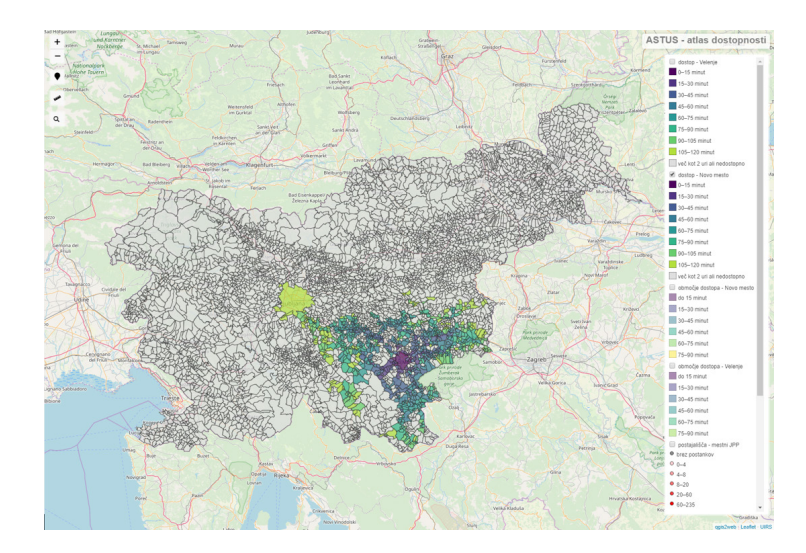

UIRS Accessibility Atlas is an online tool designed for transport and spatial planners. The tool consists of two elements. The first enables users to choose any location in Slovenia and calculate time-based isochrones or plan a trip between selected origins and destinations. The second is an online map displaying accessibility information for different locations. The accessibility metrics are calculated in advance, which enables more complex calculations than real time.

## **PLANNING APPROACHES**

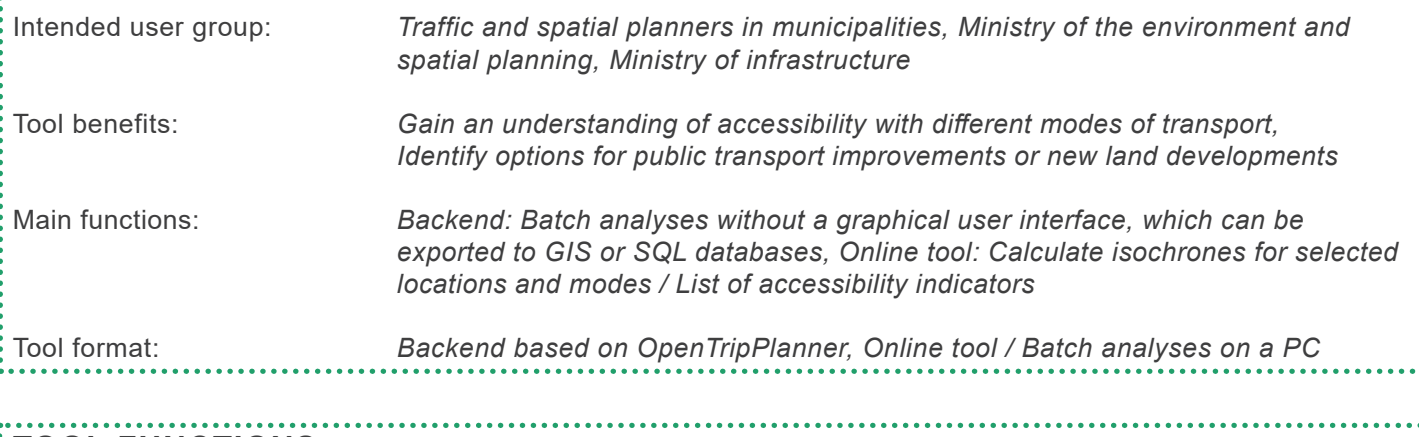

## **TOOL FUNCTIONS**

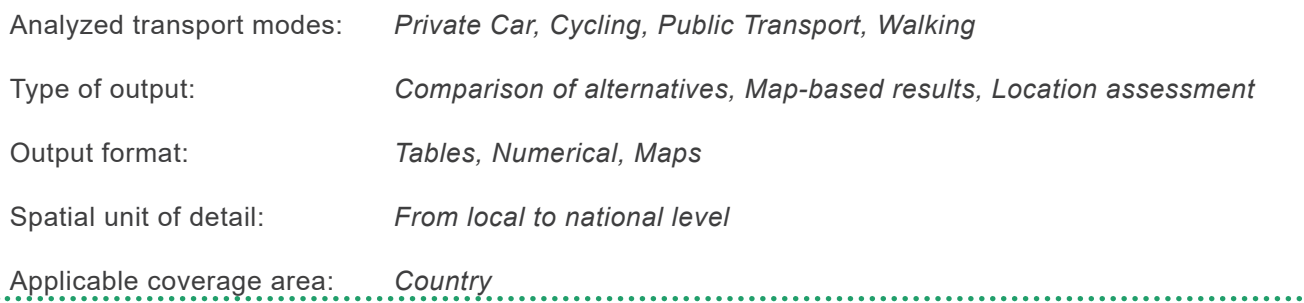

## **TOOL UTILIZATION**

Required skills: *Online tool: easy to use, Batch analyses: expert knowledge required* Required hardware, software *Internet browser* and operating system:

Required input data: *Online tool: no data needed*

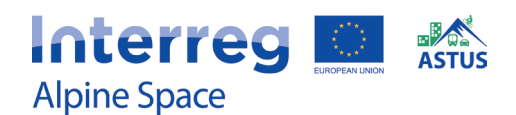

**EVALUATION OF THE TOOL WITH THE FINAL USER** 

# **UIRS Accessibility Atlas**

Simon Koblar (Urban Planning Institute of the Republic of Slovenia)

## **USER-FRIENDLINESS**

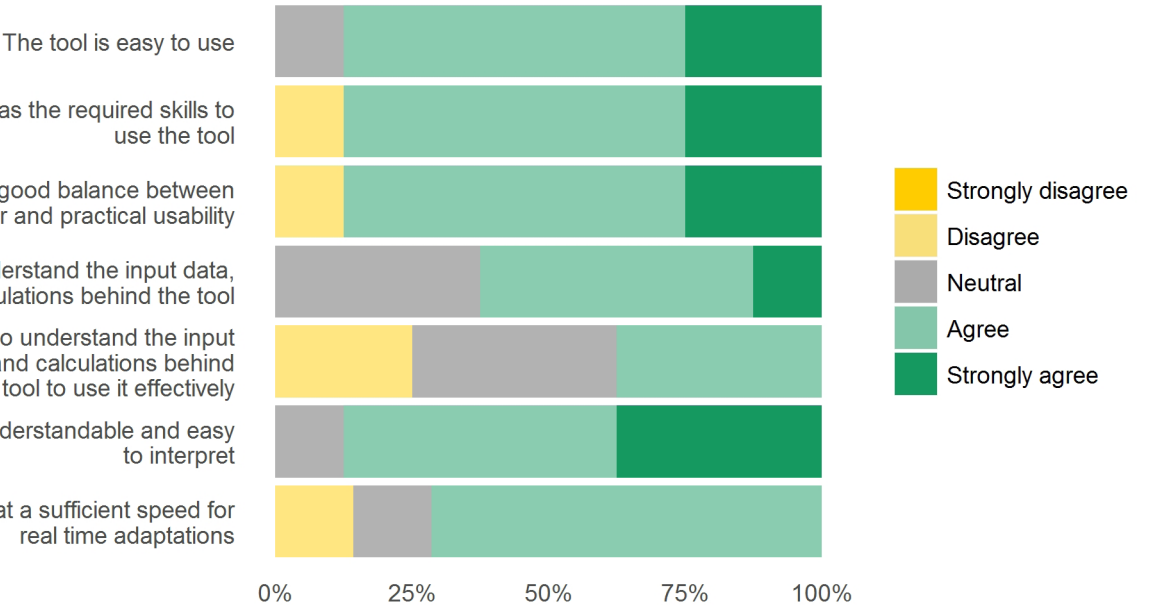

My organization has the required skills to

The tool strikes a good balance between scientific rigour and practical usability

It is easy to understand the input data, assumptions and calculations behind the tool

I do not feel I need to understand the input data, assumptions and calculations behind the tool to use it effectively

The tool outputs are understandable and easy

The tool performs at a sufficient speed for

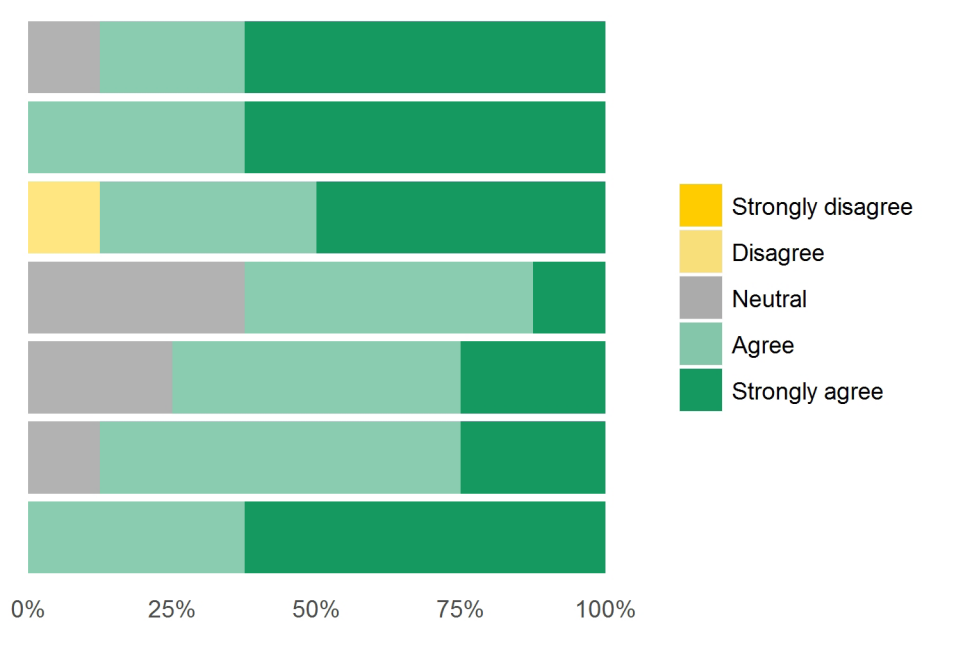

The tool outputs are valuable in supporting interaction and discussion amongst stakeholders

**USEFULNESS** 

The tool outputs are valuable in developing strategies

The tool outputs can be communicated effectively to non-expert decision makers

The level of detail (spatial extent) of the tool corresponds to the problem under discussion

I have confidence in the soundness and quality of the tool outputs

My expectations of the tool before the workshop were met

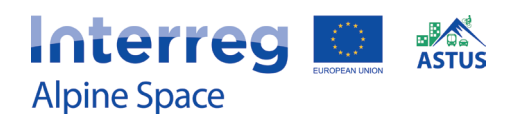

# **Google Maps – GTFS Timetables**

Simon Koblar (Urban Planning Institute of the Republic of Slovenia)

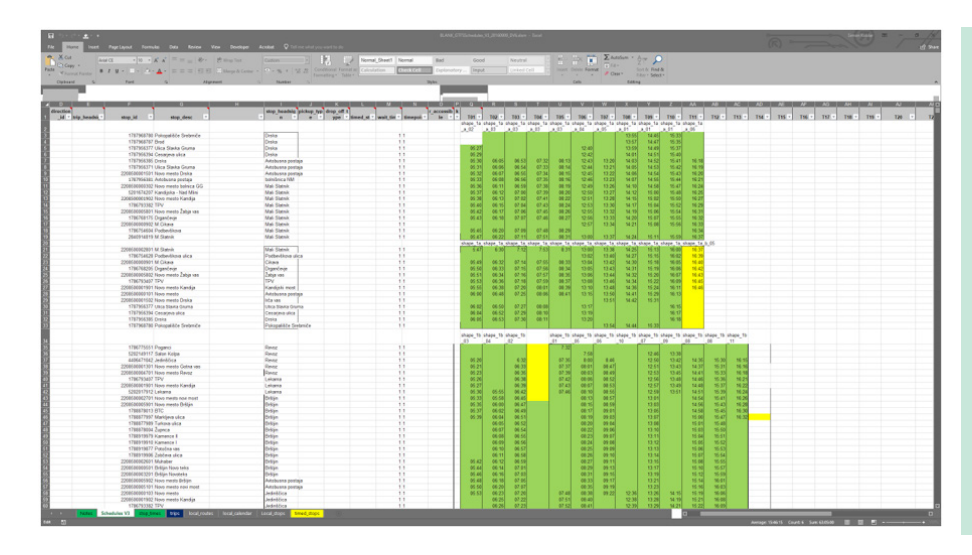

In order to publish public transport schedules on Google Maps, timetables need to be prepared in an appropriate strucure, the GTFS format.

Publishing transit information enables users to plan their trips using the Google Maps website or smartphone app.

## **PLANNING APPROACHES**

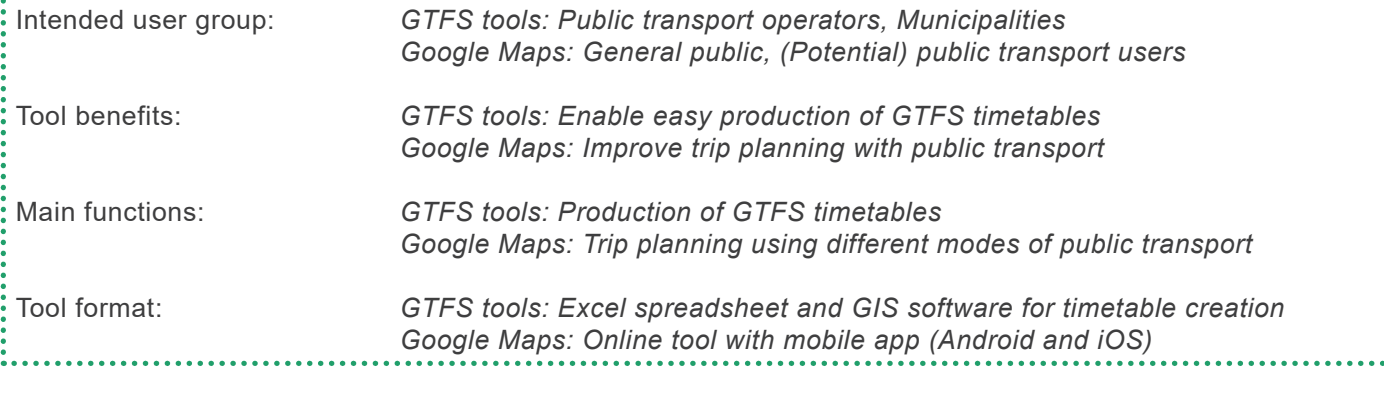

## **TOOL FUNCTIONS**

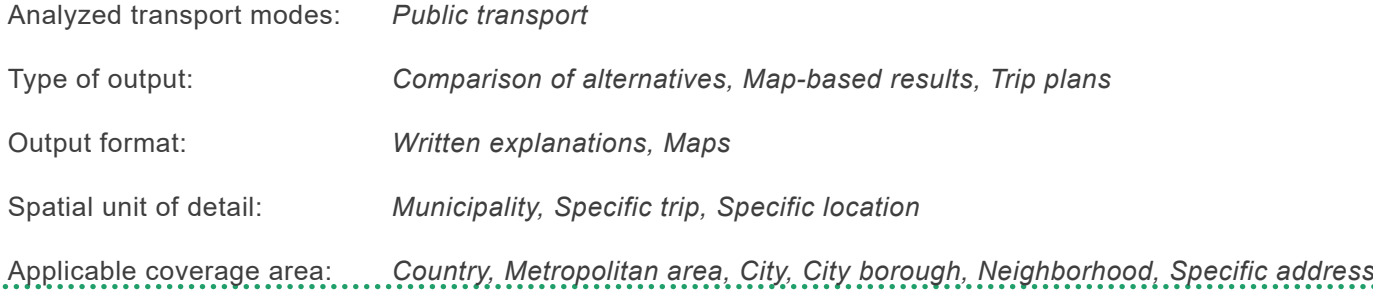

## **TOOL UTILIZATION**

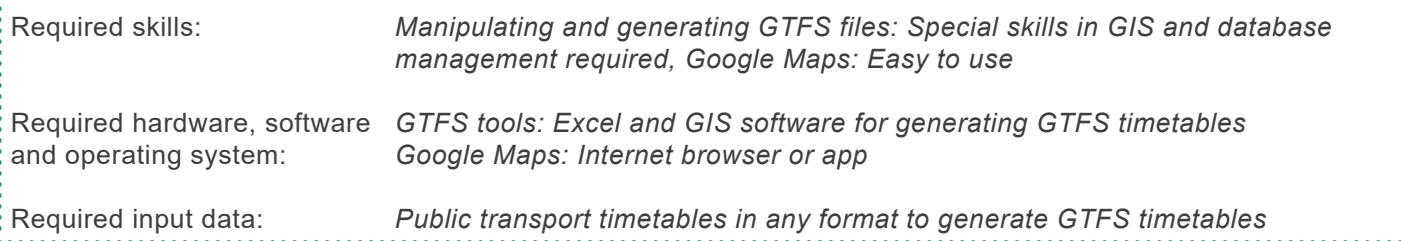

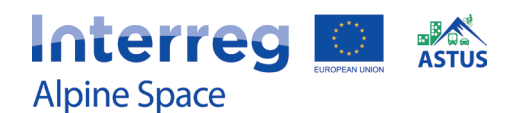

# **Google Maps - GTFS Timetables**

Simon Koblar (Urban Planning Institute of the Republic of Slovenia)

## **USER-FRIENDLINESS**

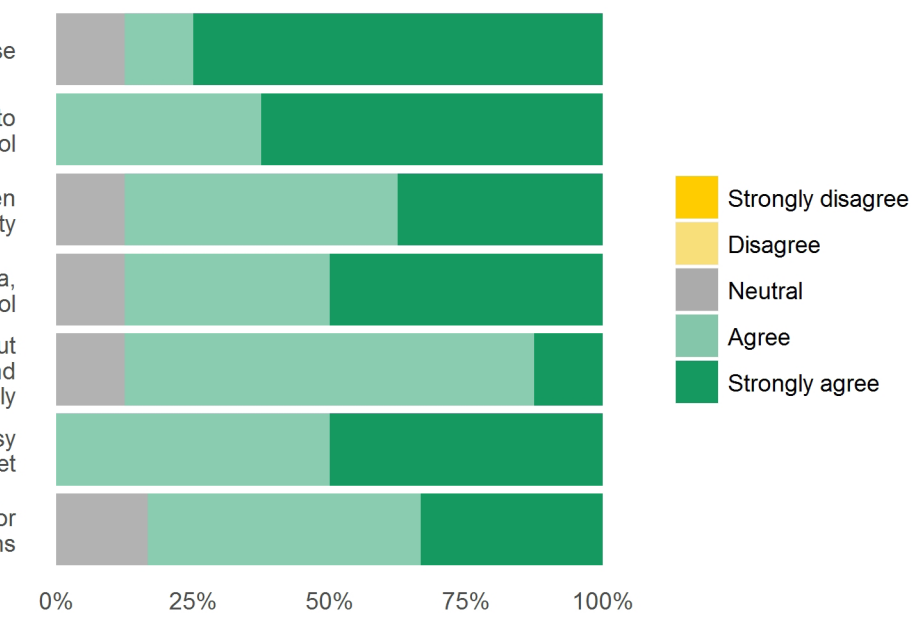

The tool is easy to use

My organization has the required skills to use the tool

The tool strikes a good balance between scientific rigour and practical usability

It is easy to understand the input data, assumptions and calculations behind the tool

I do not feel I need to understand the input data, assumptions and calculations behind the tool to use it effectively

The tool outputs are understandable and easy to interpret

The tool performs at a sufficient speed for real time adaptations

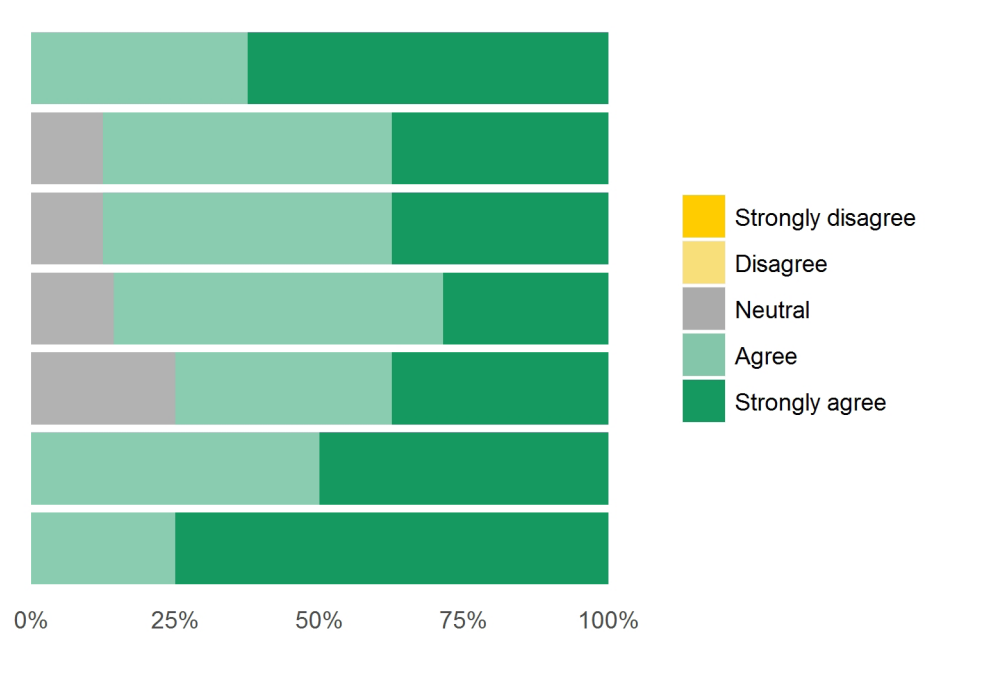

The tool outputs are valuable in supporting interaction and discussion amongst

**USEFULNESS** 

The tool outputs are valuable in developing strategies

stakeholders

The tool outputs can be communicated effectively to non-expert decision makers

The level of detail (spatial extent) of the tool corresponds to the problem under discussion

I have confidence in the soundness and quality of the tool outputs

My expectations of the tool before the workshop were met